## R - Fonksiyonlar

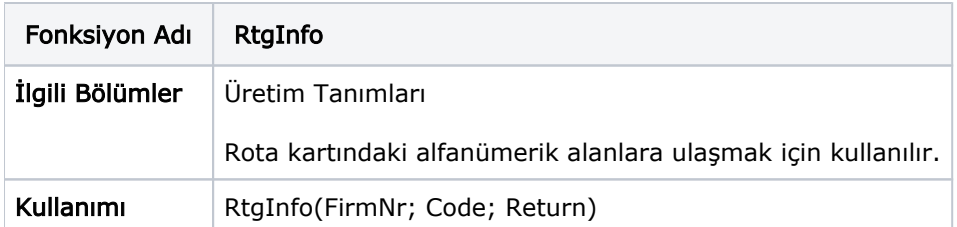

## Parametreler

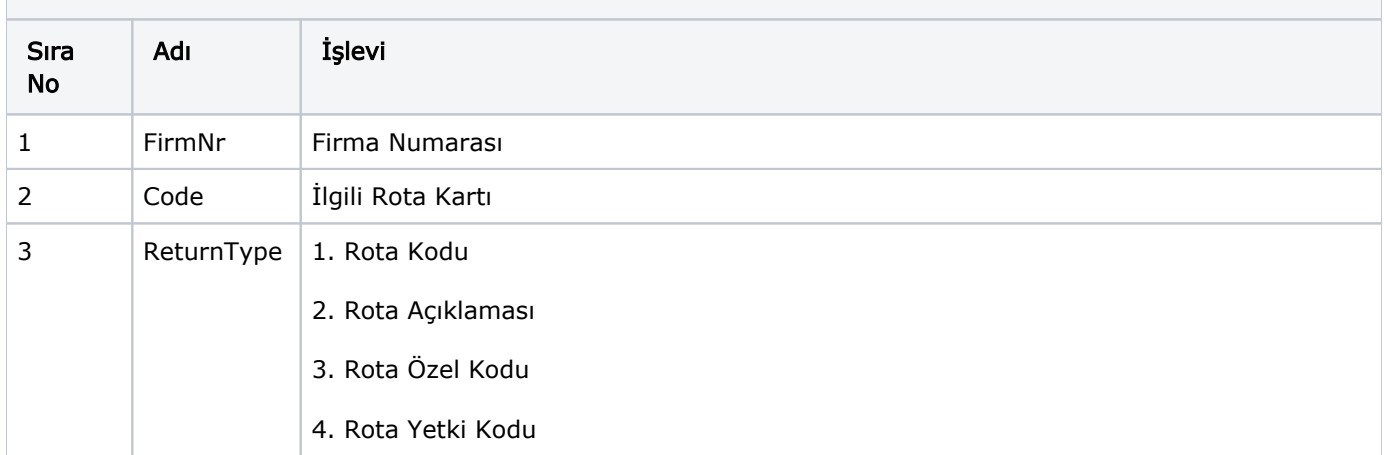